# Table des matières

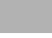

#### **RESSOURCES XIV**

#### **Notebooks - Python - Pandas <sup>1</sup>**

 Python **................................ 2 A** Jupyter Notebook . . . . . . . . . . . . . . . . . . . . . . . . . 2 Présentation . . . . . . . . . . . . . . . . . . . . . . . . . . . 2 Installation . . . . . . . . . . . . . . . . . . . . . . . . . . . . 2 Anaconda . . . . . . . . . . . . . . . . . . . . . . . . . . . . . 2 Nouveau notebook . . . . . . . . . . . . . . . . . . . . . . . . . 4 Manipulations complémentaires . . . . . . . . . . . . . . . . . . 5 **B** Rappels de base . . . . . . . . . . . . . . . . . . . . . . . . . . 6 Opérations élémentaires . . . . . . . . . . . . . . . . . . . . . . 6 Variable : type, affichage . . . . . . . . . . . . . . . . . . . . . . 6 Boucles . . . . . . . . . . . . . . . . . . . . . . . . . . . . . . 7 **C** Données structurées . . . . . . . . . . . . . . . . . . . . . . . . 7 Listes . . . . . . . . . . . . . . . . . . . . . . . . . . . . . . . 7 Dictionnaires . . . . . . . . . . . . . . . . . . . . . . . . . . . 9 **D** Modules et fonctions . . . . . . . . . . . . . . . . . . . . . . . . 9 Module math . . . . . . . . . . . . . . . . . . . . . . . . . . . 9 Module pylab . . . . . . . . . . . . . . . . . . . . . . . . . . . 10 Module random . . . . . . . . . . . . . . . . . . . . . . . . . . 12 Module numpy . . . . . . . . . . . . . . . . . . . . . . . . . . 12 Module scipy.stats . . . . . . . . . . . . . . . . . . . . . . . . . 13 Fonctions . . . . . . . . . . . . . . . . . . . . . . . . . . . . . 13 **E** Modules plotly, seaborn, geopandas, networkx . . . . . . . . . . . . 15 Installations . . . . . . . . . . . . . . . . . . . . . . . . . . . . 16 Ouvrir Jupyter Notebook dans un autre navigateur . . . . . . . . . . 17

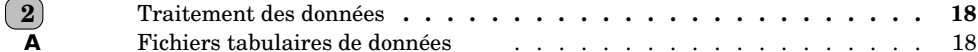

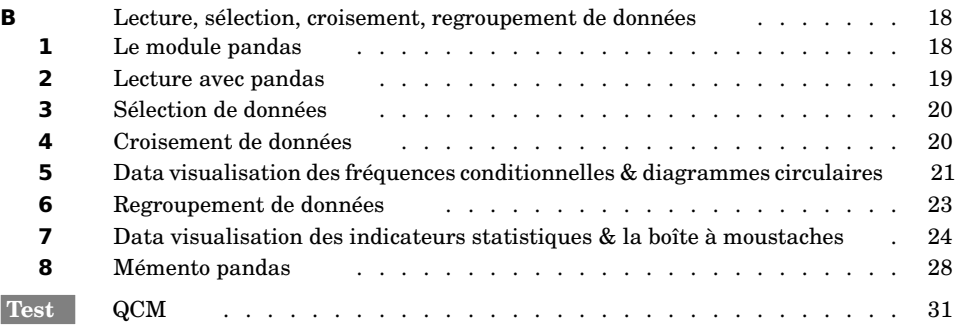

#### A **Premières Data visualisations**

#### **Les historiques <sup>37</sup>**

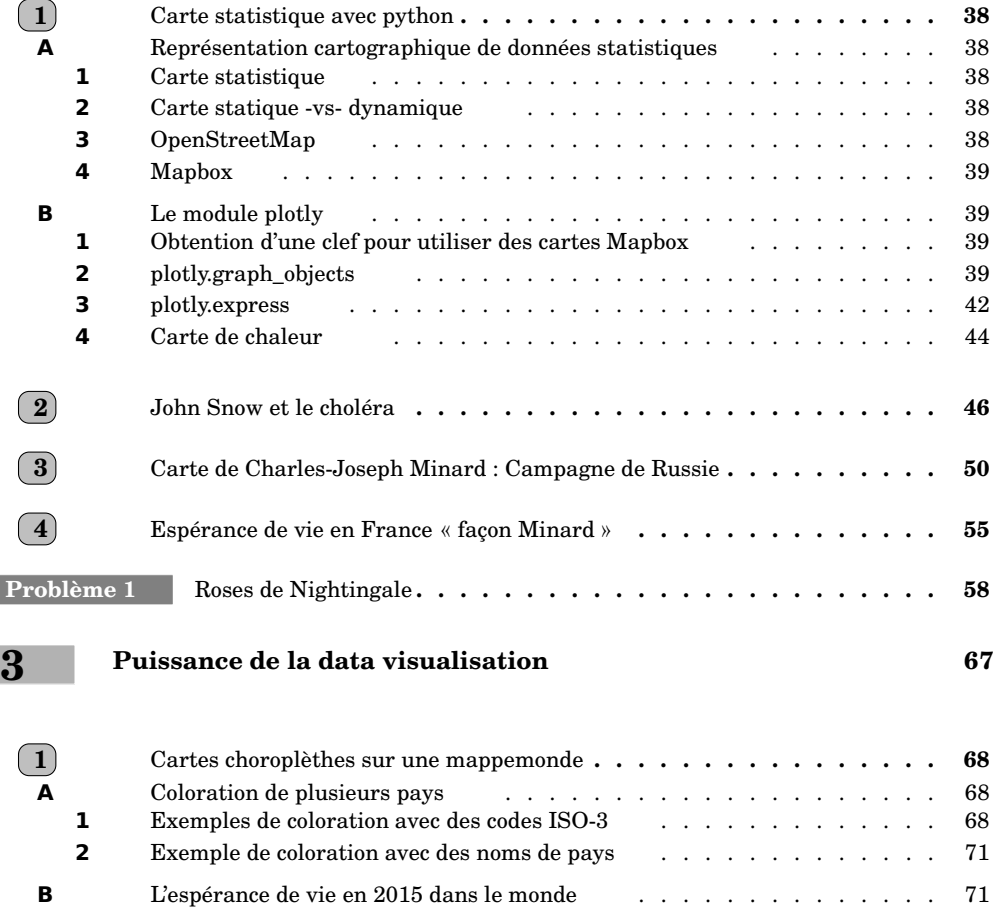

**C** La température moyenne dans le monde . . . . . . . . . . . . . . 73

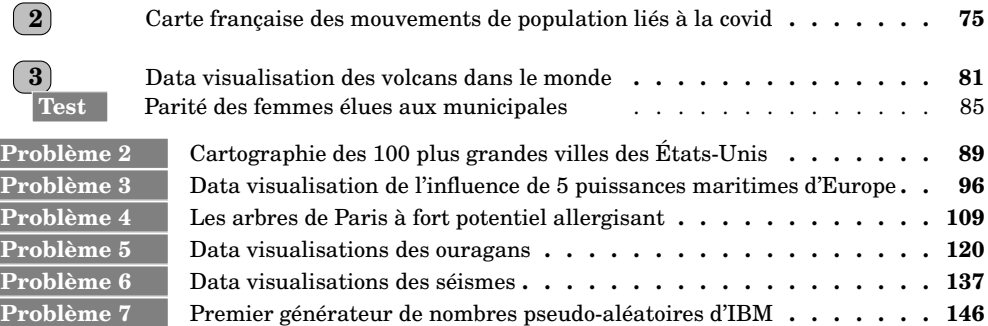

#### B **Lanceur d'alerte**

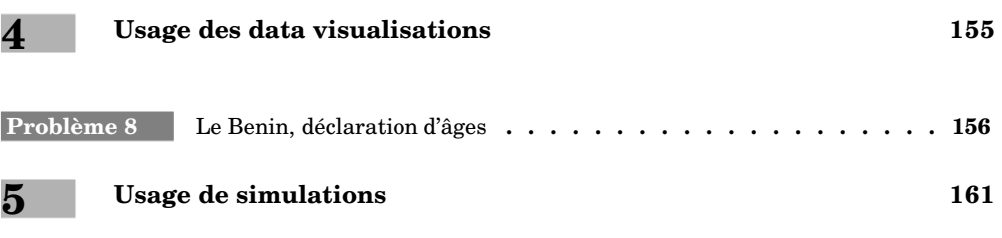

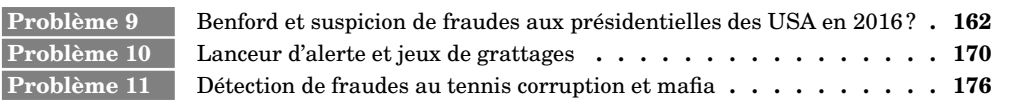

#### C **Le citoyen et ses finances**

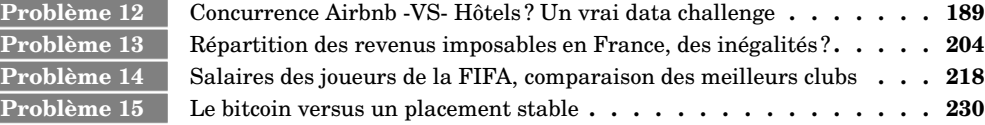

D **Modéliser et simuler**

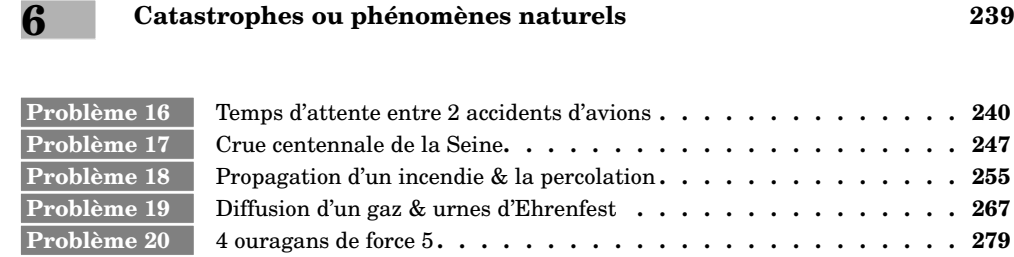

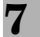

**Problème 21** Variole vue par Bernoulli statistique & équation différentielle **. . . . . 288 Problème 22** Épidémie vue par Reed & Frost - modèle du Pile ou Face **. . . . . . . 299**

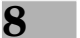

#### **8 Au football <sup>309</sup>**

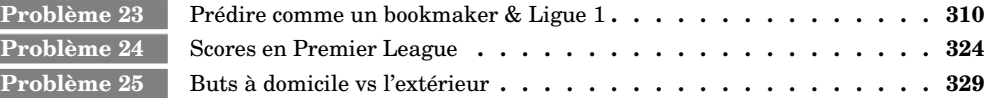

#### E **Prêt pour la photo ?**

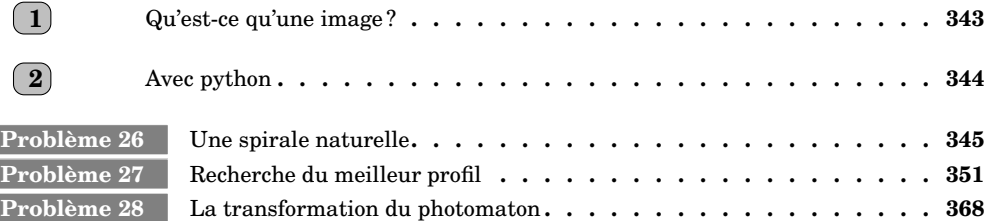

### F **Parcourir le monde**

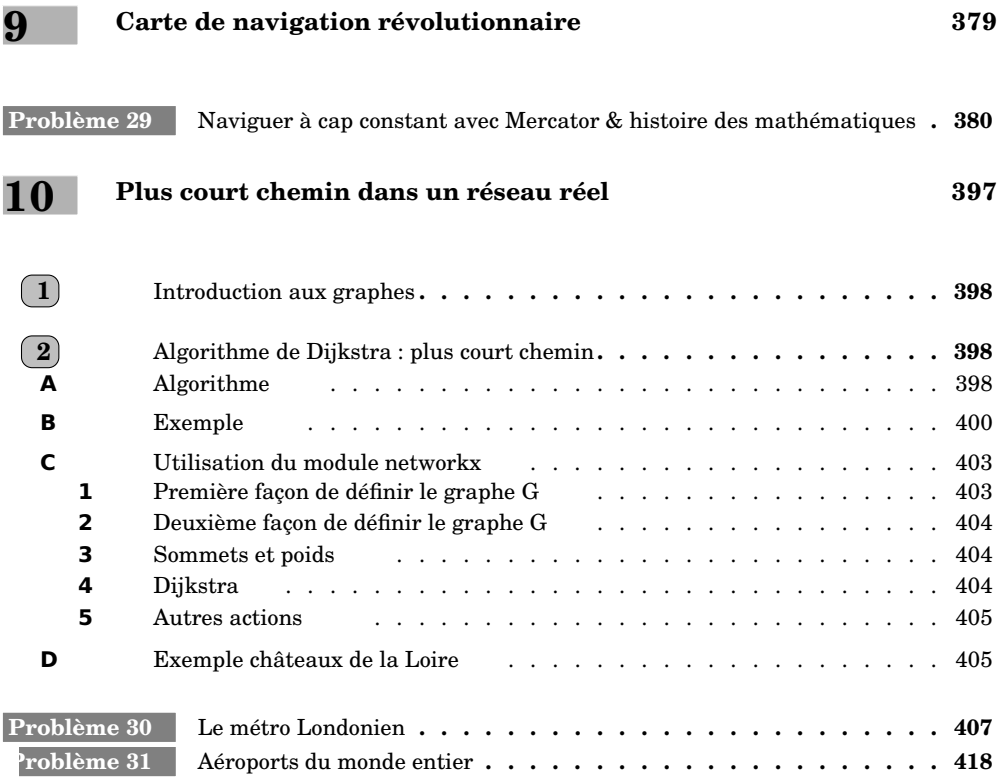

# G **Prédire - Intelligence Artificielle**

## **11 La régression linéaire <sup>429</sup>**

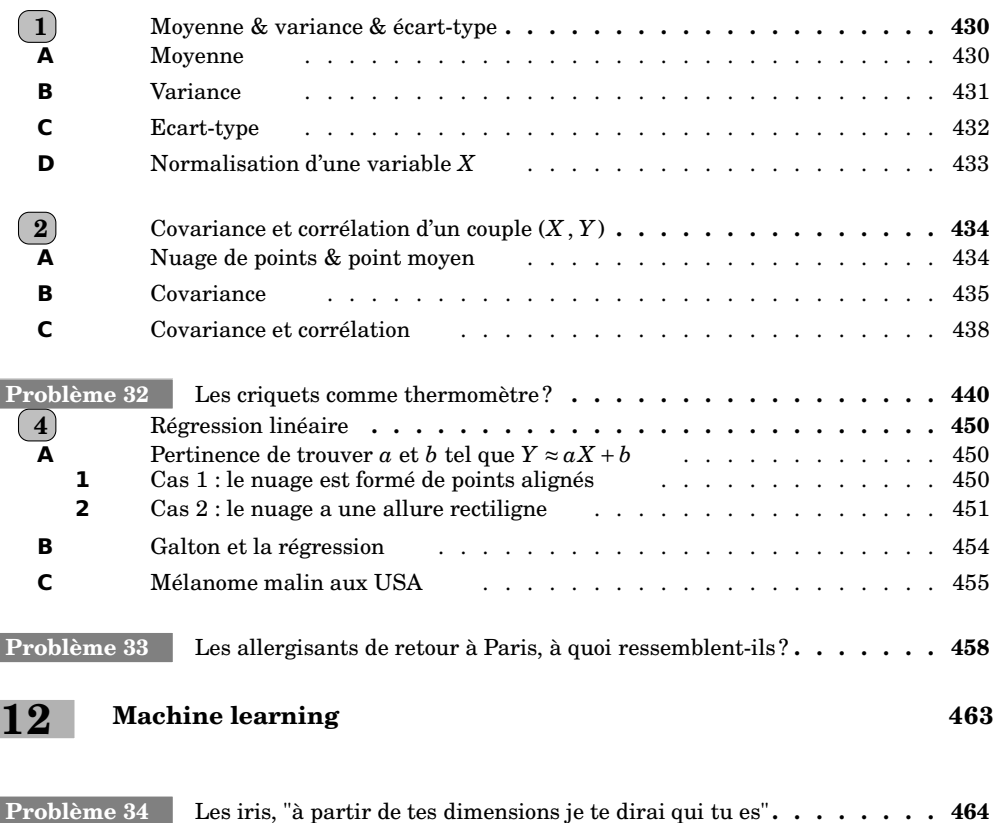

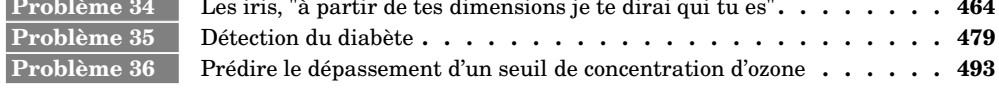

**INDEX 519**

**CRÉDITS PHOTOS 522**